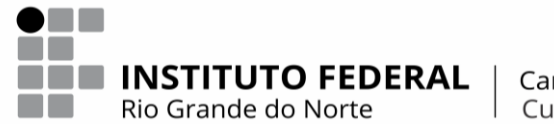

Campus<br>Currais Novos

## **REQUERIMENTO**

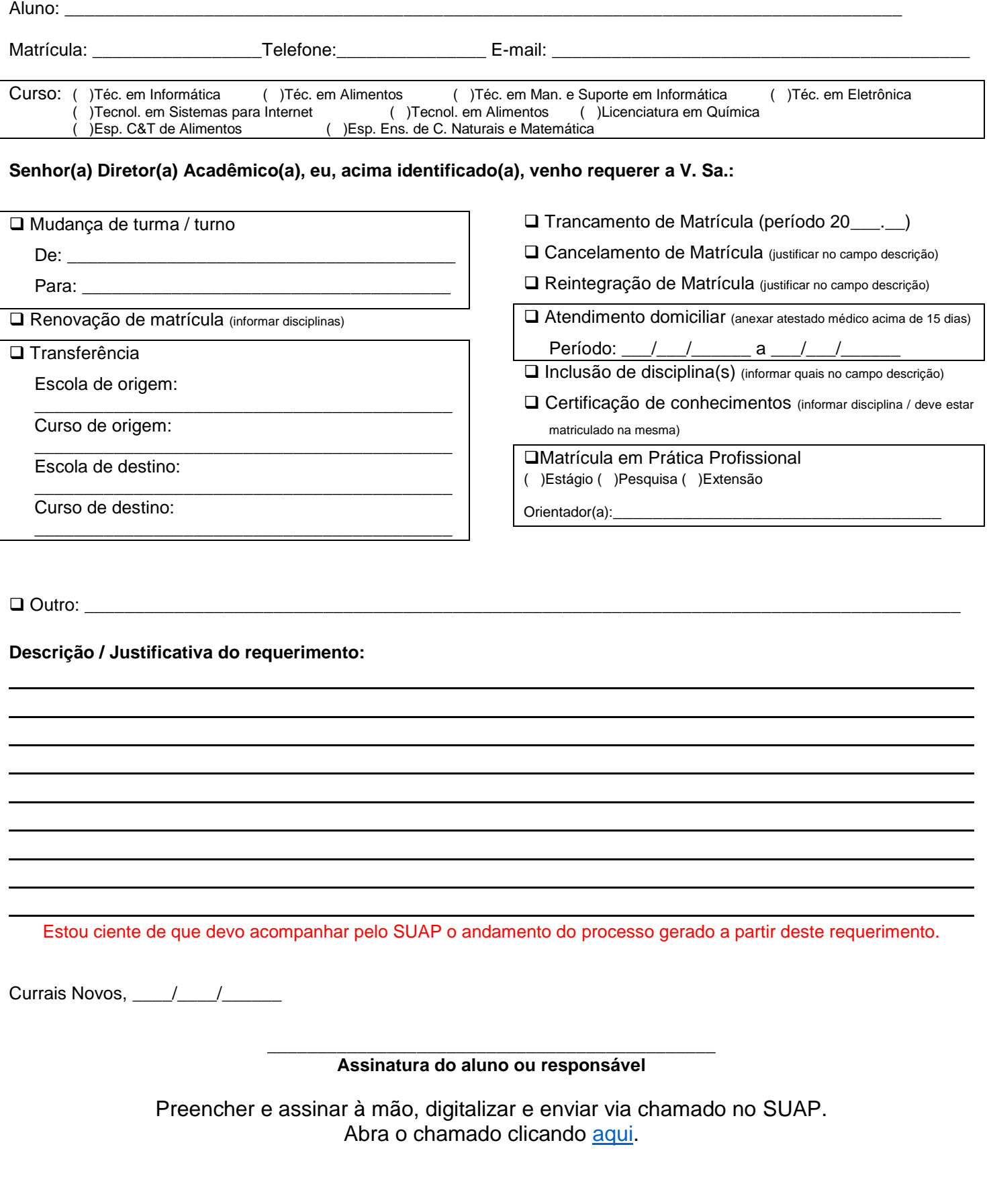